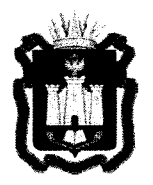

# ДЕПАРТАМЕНТ ОБРАЗОВАНИЯ **ОРЛОВСКО ОБЛАСТИ**

# **ПРИКА З**

14 рок раме 2018.

Об утверждении Порядка организации систем видеонаблюдения в пунктах проведения основного государственного экзамена и государственного выпускного экзамена в 2018 году

В соответствии с Федеральным законом от 29 декабря 2012 года № 273-ФЗ «Об образовании в Российской Федерации», приказом Министерства образования и науки Российской Федерации от 25 декабря 2013 года № 1394 «Об утверждении Порядка проведения государственной итоговой аттестации по образовательным программам основного общего образования», письмом Федеральной службы по надзору в сфере образования и науки от 27 декабря 2017 года № 10-870, по согласованию с государственной экзаменационной комиссией Орловской области (протокол от 2 февраля 2018 года № 2), в целях обеспечения открытости и объективности проведения государственной итоговой аттестации по образовательным программам основного общего образования приказываю :

1. Утвердить Порядок организации видеонаблюдения в пунктах проведения основного государственного экзамена и государственного выпускного экзамена согласно приложению.

2. Назначить Королеву Валентину Сергеевну, главного специалиста отдела общего образования управления общего образования, региональным координатором, ответственным за организацию видеонаблюдения при проведении государственной итоговой аттестации по образовательным программам основного общего образования.

3. Управлению общего образования довести приказ до сведения руководителей органов местного самоуправления, , осуществляющих управление в сфере образования, образовательных организаций, подведомственных Департаменту образования Орловской области.<br>4. Контроль за исполнением приказа возложить на начальника

управления общего образования Т. К. Патову.

Член Правительства Орловской области руководитель Департамента образования Орловской области

. А . Шевцова

Приложение к приказу Департамента образования Орловской области от <u>Лерегранд</u> 2018 г. № 193

#### ПОРЯДОК

### организации видеонаблюдения в пунктах проведения основного государственного экзамена и государственного выпускного экзамена

#### 1. Общие положения

1.1. Настоящий порядок организации видеонаблюдения в пунктах проведения основного государственного экзамена и государственного выпускного экзамена (далее - Порядок) разработан в соответствии с письмом Федеральной службы по надзору в сфере образования и науки от 27 декабря 2017 года № 10 - 870 и в целях обеспечения единых требований к системам видеонаблюдения, устанавливаемых в пунктах проведения основного государственного экзамена и государственного выпускного экзамена (далее -ППЭ).

1.2. Организация офлайн видеонаблюдения в ППЭ без возможности трансляции вещания в сеть Интернет осуществляется в целях повышения уровня доверия граждан к процедурам проведения государственной итоговой аттестации по образовательным программам основного общего образования

(далее – ГИА).<br>1.3. Ос Оснащение средствами видеонаблюдения ППЭ производится

не позднее чем за две недели до начала этапа проведения ГИА.<br>1.4. Средства аудио- и видеозаписи (средства виде 1.4. Средства аудио- и видеозаписи (средства видеонаблюдения)<br>представляют собой технические устройства, предназначенные представляют собой технические устройства, предназначенные для видеонаблюдения и записи изображения процедур г гт.

1.5. Объектами видеонаблюдения являются аудитории ППЭ помещение для руководителя пп15 (далее - штаб пп15), оборудованное рабочим местом и сейфом для хранения экзаменационных материалов.<br>1.6. Обязательным условием установки систем видеонабли

Обязательным условием установки систем видеонаблюдения в таких ППЭ является ведение видеозаписи с записью звука в аудиториях

и штабе ППЭ.<br>1.7. Для организации видеонаблюдения и координации действий 1.7. Для организации видеонаблюдения и координации действий установке и эксплуатации оборудования назначаются ответственные лица:

координатор от органов местного самоуправления, осуществляющих управление в сфере образования (далее - MOYO) (назначается приказом МОУО и отвечает за координацию действий на уровне муниципального образования по установке и эксплуатации систем видеонаблюдения, образования по установке и эксплуатации систем видеонаблюдения, предоставляет информацию о работе систем видеонаблюдения в период

проведения экзамена региональному координатору);<br>координатор от образовательной организации координатор от ооразовательной организации (далее  $-\infty$ )/ технический специалист (назначается приказом руководителя ОО, отвечает за обеспечение условий для монтажа, настройки и ввода в эксплуатацию системы видеонаблюдения в ППЭ, ее использование в период проведения ГИА. Предоставляет информацию о работе систем видеонаблюдения в период проведения ГИА муниципальному координатору, обеспечивает<br>восстановление работы комплекса аппаратно-программных средств восстановление работы комплекса устройства, сохраняющего запись изображения и запись звука в аудитории ППЭ (далее - КАПС).

2. Количественные параметры оснащения ППЭ и аудиторий

2.1. Установка средств видеонаблюдения производится в помещениях утвержденной Департаментом образования Орловской области ОО, утвержденной Департаментом в качестве ППЭ.

2.2. Количество аудиторий в ППЭ определяется исходя из того, что ждой аудитории присутствует не более 25 участников ГИА в каждой аудитории присутствует не более 25 участников ГИА<br>c соблюдением соответствующих требований санитарнос соблюдением соответствующих

эпидемиологических правил и нормативов.<br>2.3. Для организации видеонаб. 2.3. Для организации видеонаблюдения в ППЭ необходимо использование КАПС, состоящего из:

не менее одной видеокамеры (USB, IP, Web);

устройства для записи и хранения информации (персональный компьютер, ноутбук, аппаратный видеорегистратор, допускается компьютер, ноутоук, аппаратный видеорегистратор, допускается использование единого устроиства, обеспечивающего функции записи и хранения видеоизображения - автомобильного видеорегистратора);

кабеля питания;

источник бесперебойного питания для оборудования (далее - ИБП); монитора, клавиатуры, мыши (при необходимости);

USB-удлинителя (при необходимости);

крепления для камеры (камер).

3. Технические характеристики КАПС. Требования к установке КАПС

3.1. Используемое оборудование КАПС должно соответствовать техническим характеристикам согласно приложению 1 к настоящему Порядку.

3.2. Обязательным условием для любого используемого оборудования является возможность записи изображения и звука с необходимым разрешением на носитель информации (жесткий диск, карту памяти) с обязательным соблюдением требований к разрешающей способности оборудования.

3.3. Средства видеонаблюдения размещаются в аудиториях ППЭ исходя из следующих требований (приложение 2 к настоящему Порядку):

в каждой аудитории должно быть установлено не менее 1 камеры видеонаблюдения;

камеры видеонаблюдения следует устанавливать в разных углах между сплошной стеной и стеной с оконными проемами  $(\pm 0.6$  м от угла) таким образом, чтобы свет из оконных проемов не создавал фоновой подсветки для камер;

высота установки камер видеонаблюдения - не менее 2 метров от пола.

3.4. Угол поворота камер должен быть выбран таким образом, чтобы в аудитории не оставалось «слепых» зон, были видны:

рабочие места всех участников экзамена;

стол для сбора экзаменационных материалов (обзор камеры не должны загораживать различные предметы).

3.5. При наличии регистратора комплекса, он должен быть расположен таким образом, чтобы не препятствовать свободному перемещению лиц аудитории.

3.6. При наличии проводных линий связи между камерами регистратором, они не должны препятствовать свободному перемещению лиц в аудитории.

3.7. Средства видеонаблюдения размещаются в штабе исходя из следующих требований:

в помещении должно быть установлено не менее 1 камеры

видеонаблюдения;<br>камеры видеонаблюдения камеры видеонаолюдения следует устанавливать в разных (противоположенных) углах таким ооразом, чтооы свет из оконных проемов не создавал фоновой подсветки для камер;

высота установки камер видеонаблюдения - не менее 2 метров от пола;

угол поворота камер должен быть выбран таким образом, чтобы в помещении было видно рабочее место сдачи экзаменационных материалов, сейф для хранения экзаменационных материалов.

3.8. Установка средств видеонаблюдения должна осуществляться во внеурочное время (вечернее время, выходные дни, иное время, в которое<br>не проводятся занятия в аудиториях, оснащаемых системами не проводятся занятия в аудиториях, видеонаблюдения, и прилегающих к ним).

3.9. Монтаж средств видеонаблюдения завершается обязательной технической проверкой работоспособности оборудования.<br>В случае, если средства видеонаблюдения

В случае, если средства видеонаблюдения устанавливаются уполномоченной организацией, организация, осуществляющая монтаж и настройку средств видеонаблюдения, готовит и передает руководителю ОО пакет гарантийной, эксплуатационной и технической документации. После окончания всех работ по установке средств видеонаблюдения стороны подписывают акт приема-передачи оборудования (приложение 3 к настоящему Порядку). В акте указываются работоспособность оборудования, качество изображения, доступность трансляции для пользователя.

В случае если средства видеонаблюдения устанавливаются ОО самостоятельно, руководитель ОО совместно с ответственным специалистом составляют акт установки КАПС (приложение 4 к настоящему Порядку).

Ответственность за сохранность и обеспечение работоспособности приемки-передачи после подписания акта видеонаблюдения средств оборудования (акта установки) возлагается на руководителя ОО.

3.10. По окончании монтажа и проверки работоспособности средств видеонаблюдения запрещается:

перемещать средство видеонаблюдения;

изменять фокусное расстояние камер видеонаблюдения;

производить действия, нарушающие постоянное функционирование средства видеонаблюдения;

вмешиваться в процесс передачи информации.

Информация обо всех случаях работы средствами  $3.11.$  $\overline{c}$ выключение, неполадки. вылача видеонаблюдения (включение, видеоматериалов) заносится в Журнал доступа к программно-аппаратному комплексу (далее - Журнал) (приложение 5 к настоящему Порядку), который находятся в аудитории ППЭ. Журнал заполняется при каждом действии со средствами видеонаблюдения. После завершения всех экзаменов Журналы из каждой аудитории передаются на хранение в ОО, на базе которой был организован ППЭ.

4. Проверка готовности ППЭ

4.1. Не позднее чем за один день до начала экзамена в ППЭ технический специалист (специалисты) с руководителем ППЭ проводят тестирование оборудования, в ходе которого технический специалист проверяет текущее состояние средств видеонаблюдения в аудиториях.

4.2. В КАПС должна быть реализована индикация процесса записи изображения. Индикация может осуществляться: горящим индикатором, светодиодом, надписью на экране дисплея, иным другим способом.

4.3. В акте готовности ППЭ (ППЭ-01) руководитель ППЭ делает отметку о том, что ППЭ оборудован средствами видеонаблюдения.

В случае, если в ППЭ не установлены (или неисправны) средства видеонаблюдения, руководитель ППЭ незамедлительно сообщает об этом координатору, ответственному организацию региональному за видеонаблюдения при проведении ГИА.

5. Проведение экзамена

5.1. Руководитель ППЭ в день экзамена не позднее, чем за 2 часа до начала экзамена дает указание техническим специалистам проверить работоспособность КАПС в ППЭ. Не позднее, чем за 2 час до начала экзамена в штабе ППЭ производится включение режима записи и не позднее, чем за 1 час до начала экзамена в аудиториях проведения экзаменов. Технический специалист обязан убедиться, что режим записи включен (на экране дисплея КАПС отображается сигнал с видеокамеры (видеокамер), либо горит надпись «идет запись», либо производится отображение факта записи любым иным способом, например при помощи светодиодного

индикатора и пр.). С этого момента до окончания экзамена запрещается совершать какие-либо действия с данным КАПС (за исключением случаев возникновения нештатных ситуаций).

5.2. До начала экзамена руководитель ППЭ, организаторы в аудиториях видеонаблюдение СПП велется присутствующим, что  $\overline{B}$ сообщают и видеозапись.

5.3. Аудитории должны быть оснащены табличками, содержащими сведения о наименовании и коде ППЭ, номере аудитории, дате проведения экзамена. Таблички должны располагаться в зоне видимости камер.

5.4. Непосредственный контроль за фактом ведения видеозаписи осуществляется организаторами проведения экзамена аудитории  $\overline{B}$ в аудитории, в штабе ППЭ осуществляется техническим специалистом. Организаторы в аудитории и технический специалист контролируют факт ведения записи (на экране дисплея КАПС отображается сигнал с видеокамеры (видеокамер), либо горит надпись «идет запись», либо производится отображение факта записи любым иным способом, например светодиодным индикатором и пр.). В случае возникновения нештатных ситуаций (на дисплее КАПС не отображается сигнал, погасла надпись «идет запись», не горит светодиодный индикатор и т.д.) немедленно информируют руководителя ППЭ и уполномоченного представителя ГЭК о возникших проблемах.

5.5. По завершении экзамена в аудитории ответственный организатор в центре видимости камер(ы) видеонаблюдения объявляет окончание экзамена. После сбора экзаменационных материалов (далее  $-M$ и подписания протокола о проведении экзамена в аудитории ответственный организатор демонстрирует в сторону камер(ы) видеонаблюдения каждую страницу протокола проведения экзамена в аудитории (Форма ППЭ-05-02). Одновременно организатор в аудитории громко объявляет все данные протокола, в том числе наименование предмета, количество участников ГИА в данной аудитории и количество ЭМ, полученных от участников экзамена, а также время подписания протокола. Демонстрируют запечатанные возвратные пакеты с ЭМ участников ГИА.

завершения экзамена организаторы досрочного 5.6. B случае в аудитории заполняют протокол и действуют по порядку, указанному в п. 5.5, указывая фактическое время завершения экзамена.

5.7. По окончании экзамена в аудитории руководитель ППЭ дает указание техническому специалисту в ППЭ остановить видеозапись.

В штабе режим «идет запись» выключается после передачи всех материалов уполномоченному представителю ГЭК.

энергопитания, внезапного отключения сбоя 5.8. B случае видеонаблюдения в аудитории ответственность за дальнейшие действия возлагается на уполномоченного представителя ГЭК.

Если в течение 20 минут не удается восстановить работоспособность ГЭК представитель  $(KATIC)$ , уполномоченный оборудования по согласованию с председателем ГЭК останавливает экзамен в ППЭ или отдельных аудиториях ППЭ с последующим аннулированием результатов экзамена и повторного допуска участников ГИА к сдаче экзамена. После этого уполномоченный представитель ГЭК информирует о случившемся председателя ГЭК, а также составляет акт, который в тот же день передается председателю ГЭК.

Если работоспособность оборудования восстановлена менее чем за 20 минут, экзамен продолжается, время экзамена увеличивается в соответствии  $\mathbf{C}$ временем, которое было затрачено на устранение неисправности средств видеонаблюдения.

 $\Pi$ <sub>0</sub> факту неисправного состояния, отключения средств видеонаблюдения или отсутствия видеозаписи экзамена уполномоченный представитель ГЭК составляет акт об отключении средств видеонаблюдения или отсутствия видеозаписи экзамена, который в тот же день передается председателю ГЭК (приложение 6 к настоящему Порядку).

6. Организация доставки и хранения видеозаписи

6.1. После окончания экзамена технический специалист осуществят копирование всех файлов видеозаписи на переносной носитель. После выполнения копирования данных технический специалист осуществляет запись видеофайлов экзамена в штабе ППЭ на переносные носители (CD, DVD-диски).

6.2. Видеозаписи передаются уполномоченному представителю ГЭК бюджетное учреждение Орловской области передачи  $\mathbf{B}$ ИХ ДЛЯ «Региональный центр оценки качества образования» (далее - ОРЦОКО) вместе с ЭМ. Доставка видеозаписи осуществляется в день экзамена уполномоченным представителем ГЭК на переносных носителях (CD, DVD, дисках) Руководитель ОРЦОКО несет ответственность  $3a$ хранение организует беспрепятственный переданных видеозаписей  $\mathbf{M}$ доступ к видеозаписям при необходимости.

Доступ к видеозаписи, хранение которой осуществляется  $6.3.$ в ОРЦОКО, осуществляется по заявке в Департамент образования Орловской области.

6.4. Заявка на доступ к записи направляется в письменном или электронном виде и должна содержать:

фамилию, имя, отчество заявителя, либо органа, название направившего заявку;

код и наименование ППЭ, номер аудитории, в которых производилась видеозапись.

6.5. Изображение и звук, записанные при подготовке и проведении экзаменов, используются в следующих случаях:

обращение граждан в ГЭК или Департамент по факту нарушения процедуры проведения экзамена, прав участников экзамена;

заявление участника экзамена о нарушении процедуры проведения экзамена (апелляция по процедуре);

выявления фактов публикации ЭМ в сети Интернет;

выявления фактов приостановки записи или неисправности оборудования;

иных фактах остановки экзамена и аннулирования результатов.

 $\ddot{\phantom{0}}$ 

#### Приложение 1

к Порядку организации видеонаблюдения в пунктах проведения основного государственного экзамена и государственного выпускного экзамена

#### Технические характеристики комплекса аппаратно-программных средств

Создание комплекса аппаратно-программных средств (далее - КАПС) возможно на основе следующих вариантов его состава:

1. КАПС с использованием видеорегистратора. При данном варианте создания КАПС обязательным является наличие устройства, совмещающего в себе функции видеокамеры и устройства записи информации. Возможно использование в качестве КАПС автомобильного видеорегистратора. Обязательными условиями являются:

наличие индикатора записи изображения (светодиода, дисплея, иного устройства индикации факта записи);

наличие внутренней памяти не менее 8 Гбайт;

разрешение камеры не менее 640\*480 пиксел.

2. КАПС с использованием видеокамеры (видеокамер) и ноутбука (для фиксации и хранения видеозаписи).<br>3. КАПС с исполн

3. КАПС с использованием видеокамеры (видеокамер) и персонального компьютера (далее – ПК) (для фиксации и хранения видеозаписи).

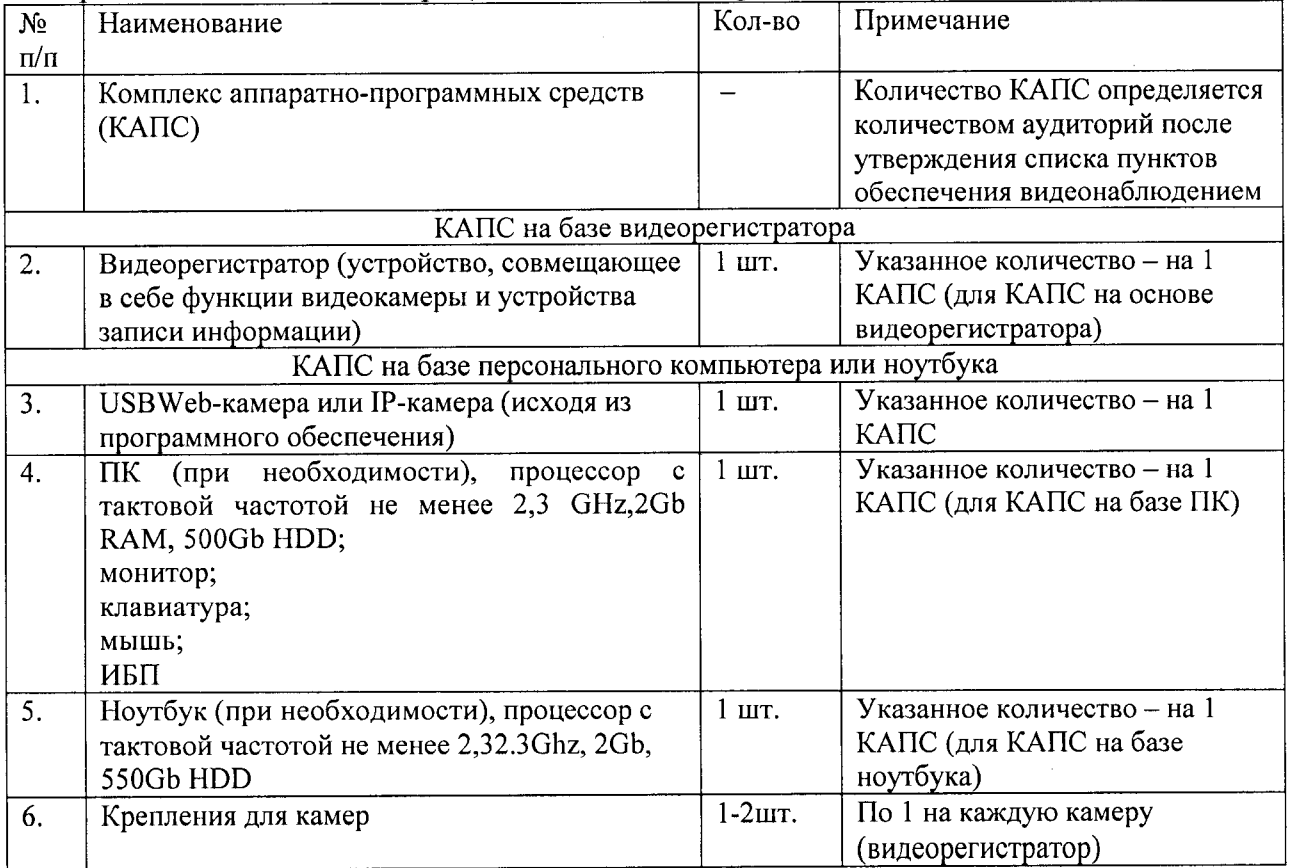

Приложение 2 к Порядку организации видеонаблюдения в пунктах проведения основного государственного экзамена и государственного выпускного экзамена

#### Примерные схемы размещения средств видеонаблюдения

Пример схемы 1 размещения средств видеонаблюдения (2 камеры, 2 регистратора)

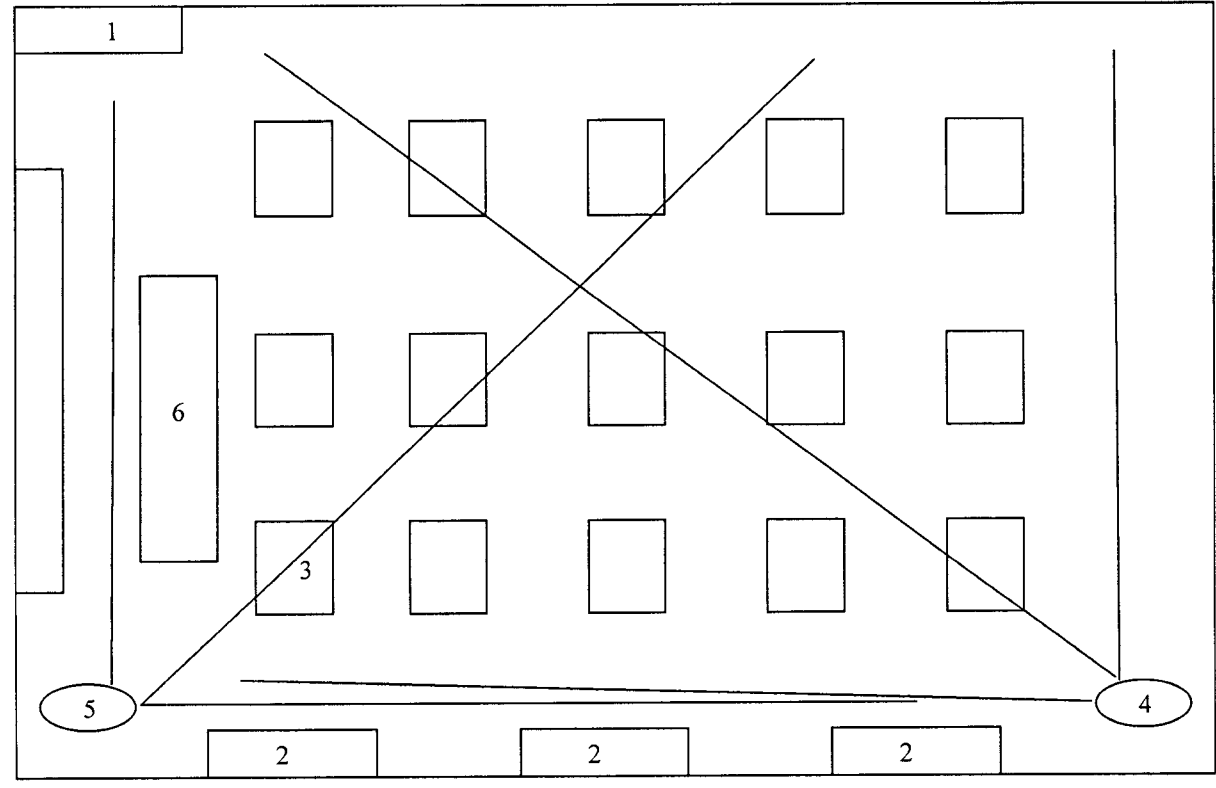

Обозначения:

- 1. Входная дверь;
- 2. Окно;
- 3. Место участника ГИА;
- 4. Видеокамера;
- 5. Видеокамера;
- 6. Стол организаторов.

СОГЛАСОВАНО

Руководитель ОО

$$
\begin{array}{cc}\n\text{K} & \text{N} & \text{N}\n\end{array}
$$

Пример схемы 2 размещения средств видеонаблюдения (1 камера, 1 регистратор)

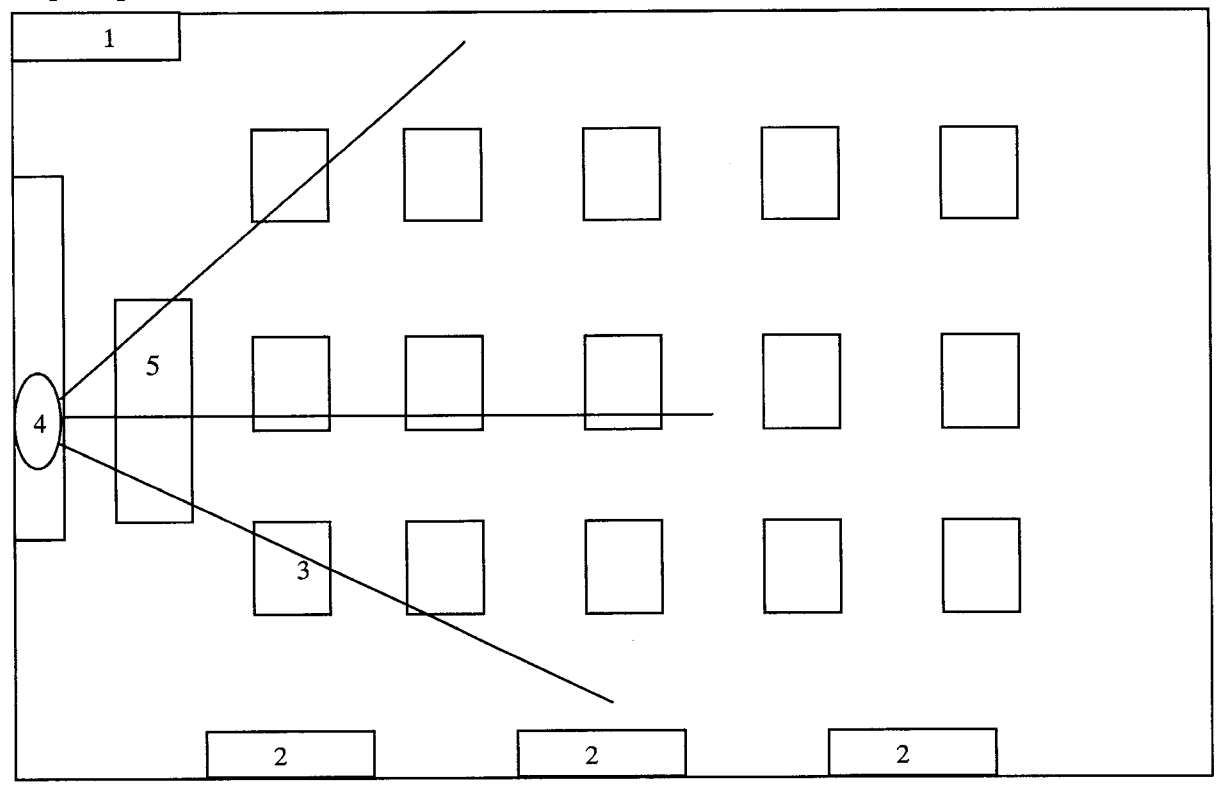

Обозначения:

- 1. Входная дверь;
- 2. Окно;
- 3. Место участника ГИА;
- 4. Видеокамера, видеорегистратор;
- 5. Стол организаторов.

СОГЛАСОВАНО

Руководитель ОО

« » 20 г.

Приложение 3 к Порядку организации видеонаблюдения в пунктах проведения основного государственного экзамена и государственного выпускного экзамена

#### Акт приема-передачи оборудования

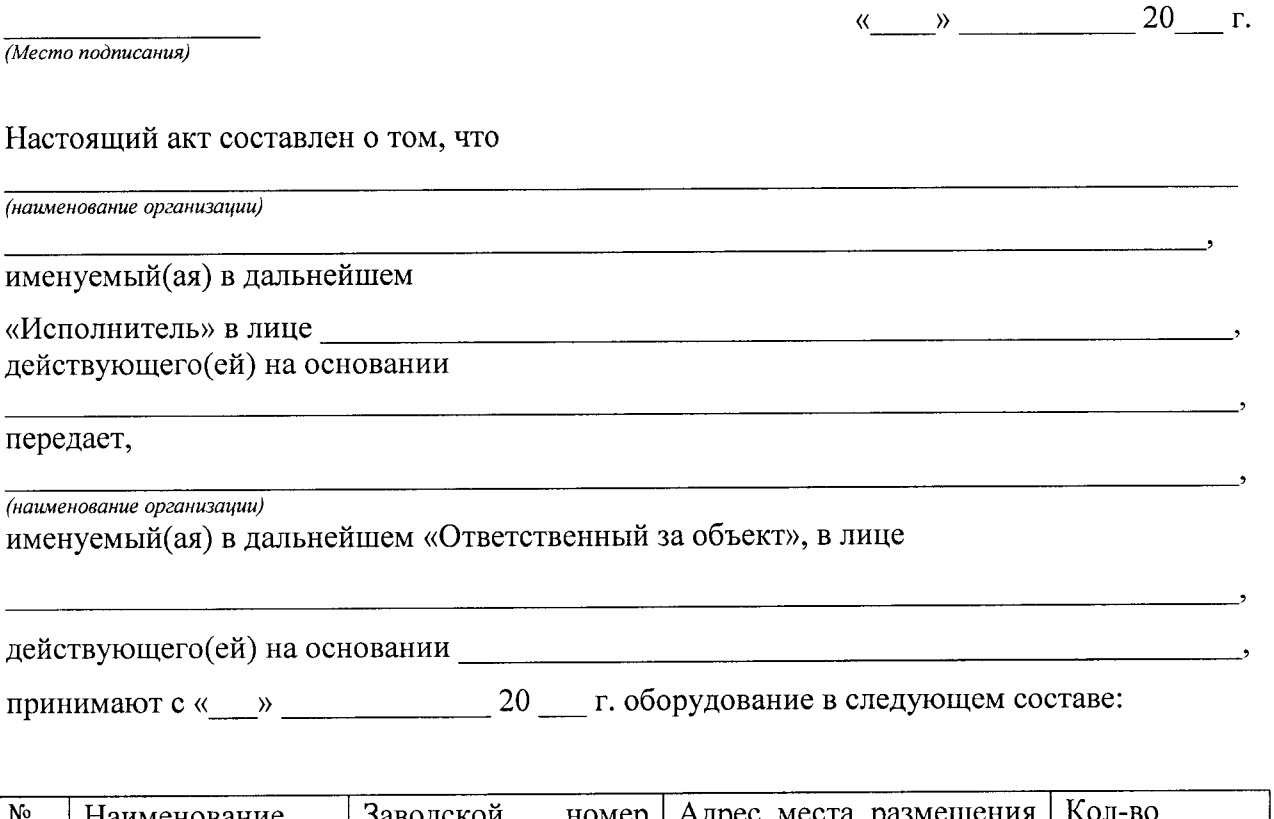

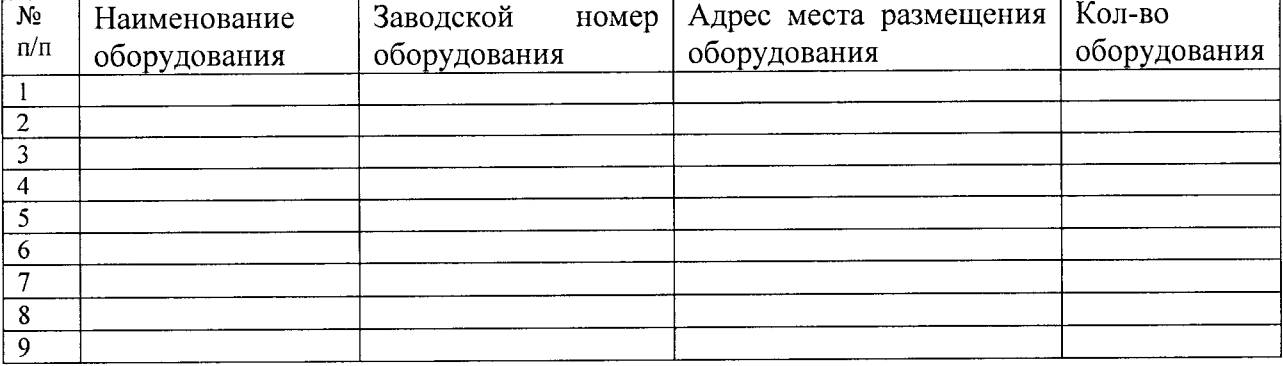

Стороны удостоверяют, что оборудование, передаваемое Исполнителем по настоящему акту:

 $\cdot$ 

находится в

*работоспособном/неработоспособном состоянии* 

трансляция для пользователя

*доступна/недоступна* 

качество изображения

, \_ \_ 5 *битрейт (например, 1024 Кбит/с)* 

установлено в соответствии с

*утвержденной схемой/внесением изменений в утвержденную схему установки* 

На все передаваемое оборудование Исполнитель передал, а Ответственный за объект принял гарантийную, эксплуатационную и техническую документацию. Ответственный за эксплуатацию ознакомлен с документацией

*(Подпись/Ф.И.О.)* 

Исполнитель: Руководитель

*Подпись/Ф.ИО. Подпись/Ф.И.О.* 

/ /

Приложение 4 к Порядку организации видеонаблюдения в пунктах проведения основного государственного экзамена и государственного выпускного экзамена

#### Акт установки комплекса аппаратно-программных средств

*(Место подписания)* 

«  $\rightarrow$  20  $\Gamma$ .

Настоящий акт составлен о том, что в

*(код и наименование ППЭ)* 

« ) 20 г. установлено оборудование в следующем составе:

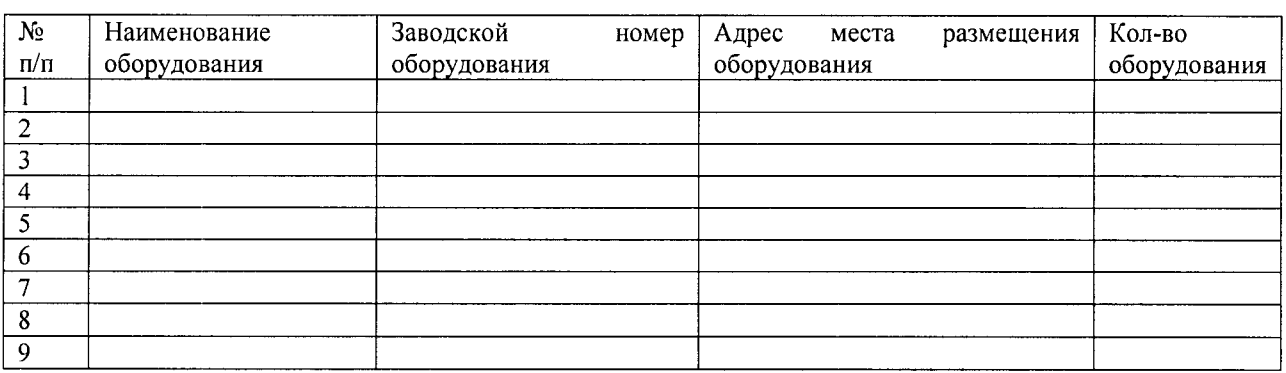

Установленное оборудование находится в

*работоспособном/неработоспособном состоянии* 

трансляция для пользователя

*доступна/недоступна* 

качество изображения

\_\_\_\_\_ *1 битрейт (например, 1024 Кбит/с)* 

установлено в соответствии с

*утвержденной схемой/внесением изменений в утвержденную схему установки*  На все установленное оборудование имеется гарантийная, эксплуатационная и техническая документация. Ответственный за эксплуатацию ознакомлен с документацией

*(Подпись/Ф.И.О.)* 

Исполнитель: Руководитель ОО / /

?

*Подпись/Ф.И.О. Подпись/Ф.И.О.* 

### Приложение 5 к Порядку организации систем видеонаблюдения в пунктах проведения основного государственного экзамена и государственного выпускного экзамена

## Журнал доступа к программно-аппаратному комплексу

Наименование МОУО

Номер аудитории ППЭ

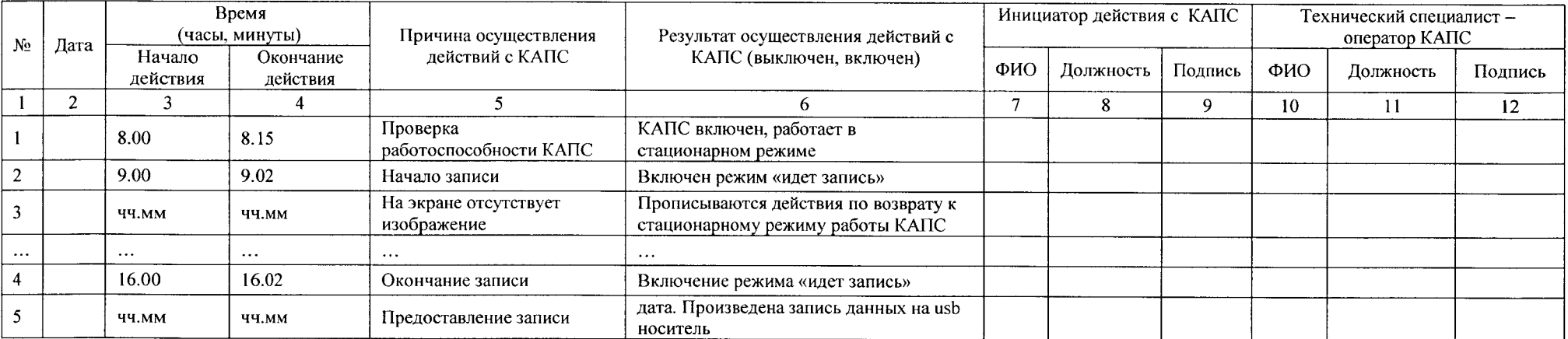

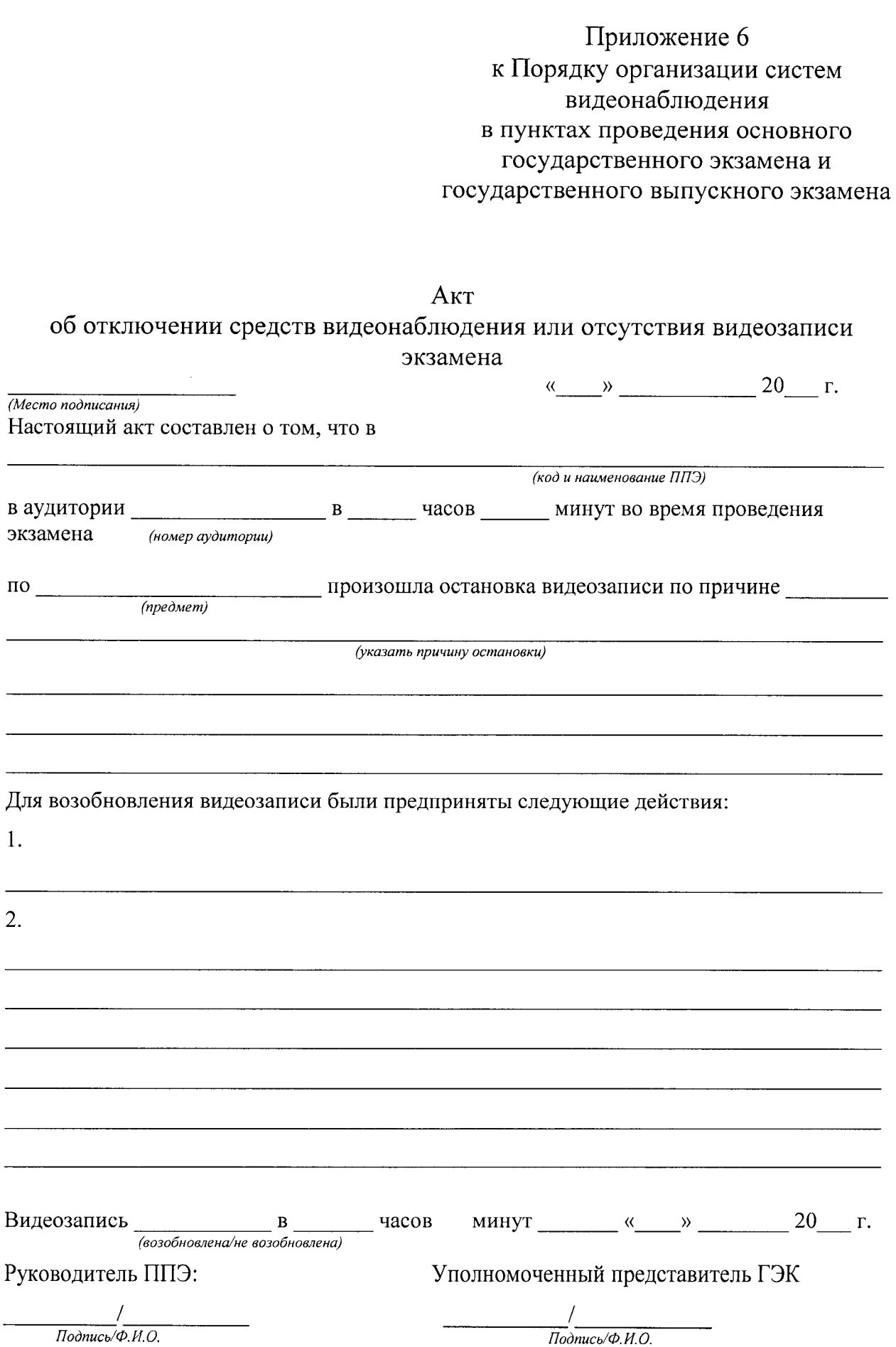